### MESOS for LHCbDIRAC

Christophe HAEN 6<sup>th</sup> DIRAC Workshop 23-25 May 2016

## Current situation

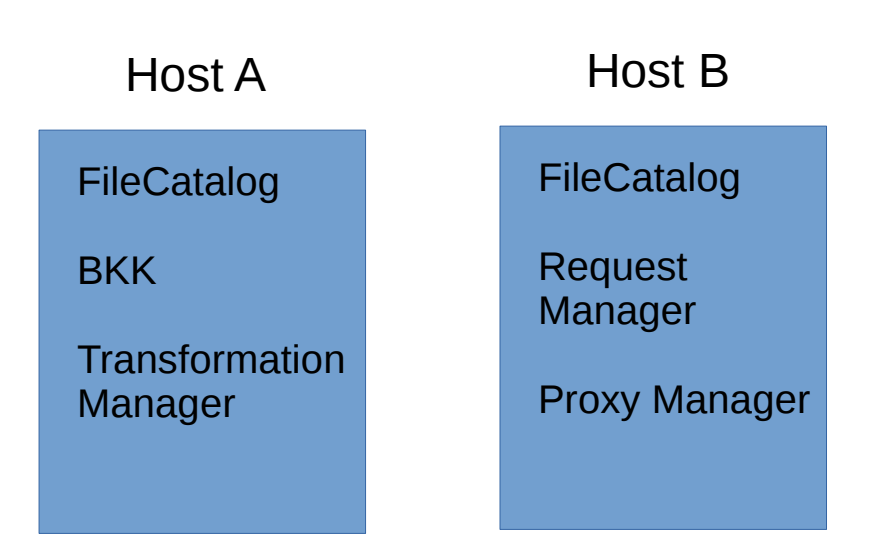

- Static installations
- Placement optimization problems
- Low availability
- Painful updates
- Risk of heterogeneity in the configuration

### I have a dream

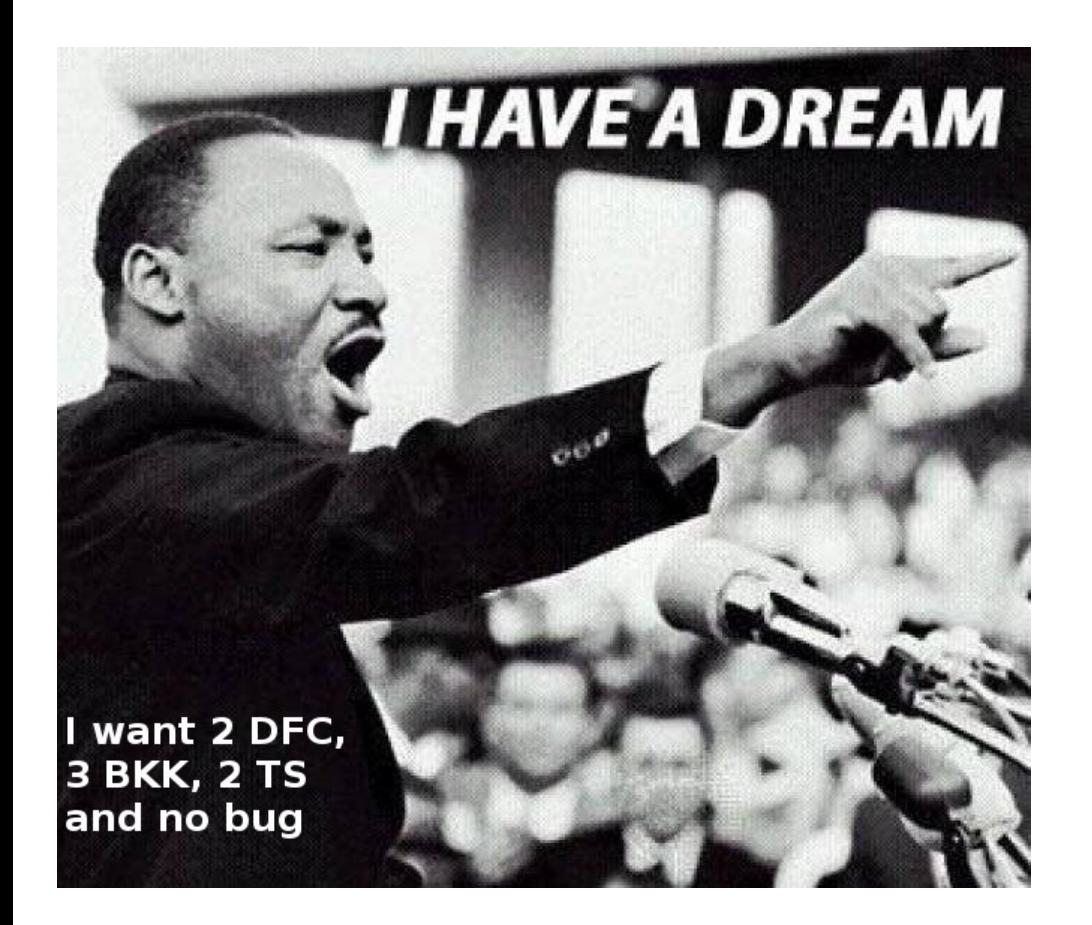

### Let "something" run it "somewhere" for you

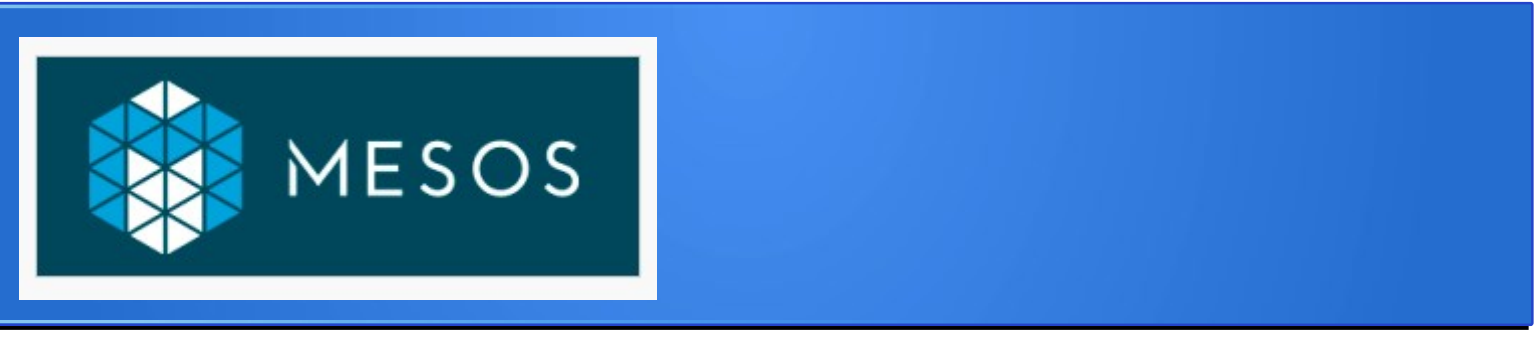

- Runs "tasks" on "slaves"
- "Slaves" have "resources" to offer (cpu, mem, etc)
- "Resources" are offered to "Frameworks"
- "Frameworks" contains your work description

# Marathon

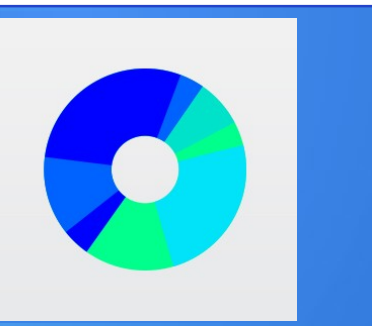

- Distributed init.d for long-running services
- $\bullet$  Web + rest interface
- Placement constraints
- Easy scaling
- Rolling upgrades

## Easy !

- Make my VOBoxes mesos slaves
- Put LHCbDIRAC in a Docker image
- Describe my LHCbDIRAC installation as docker instances
- Give that to Marathon
- Have a beer

# DFC in Marathon

```
Ł
  "id": "/datamanagement/filecatalog",
  "cpus": 0.8,
  "mem": 600,
  "instances" : 1,"cmd" : "dirac-service DataManagement/FileCatalog",
  "container": \{"type": "DOCKER",
    "docker": {
      "image": "bcmesosms02:5000/registry/lhcbdirac:v8r2p44",
      "portMappings": [
        \{ "containerPort": 9197, "hostPort": 0 \}-}
```
## DFC in Marathon

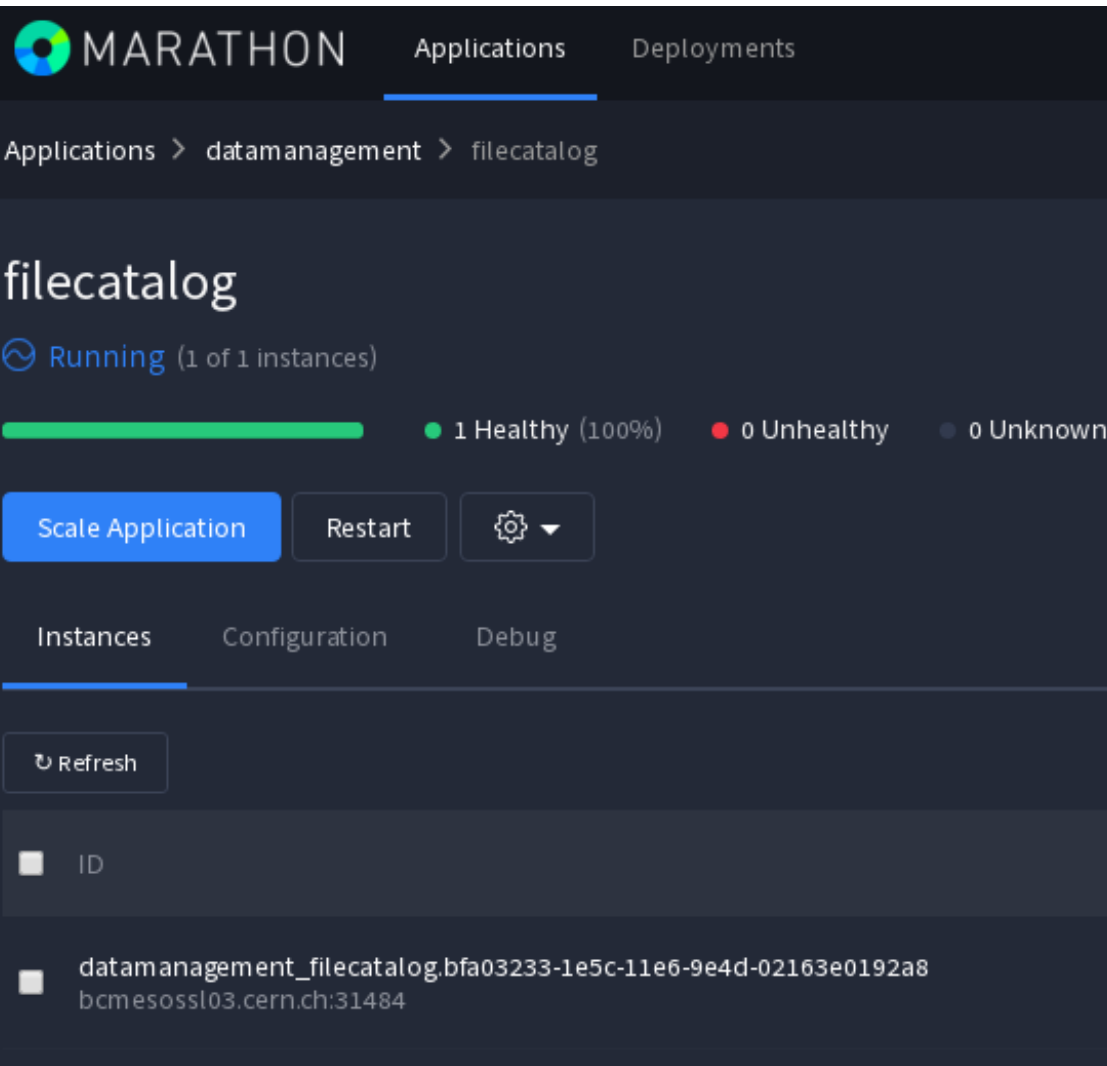

### Clusterize the master

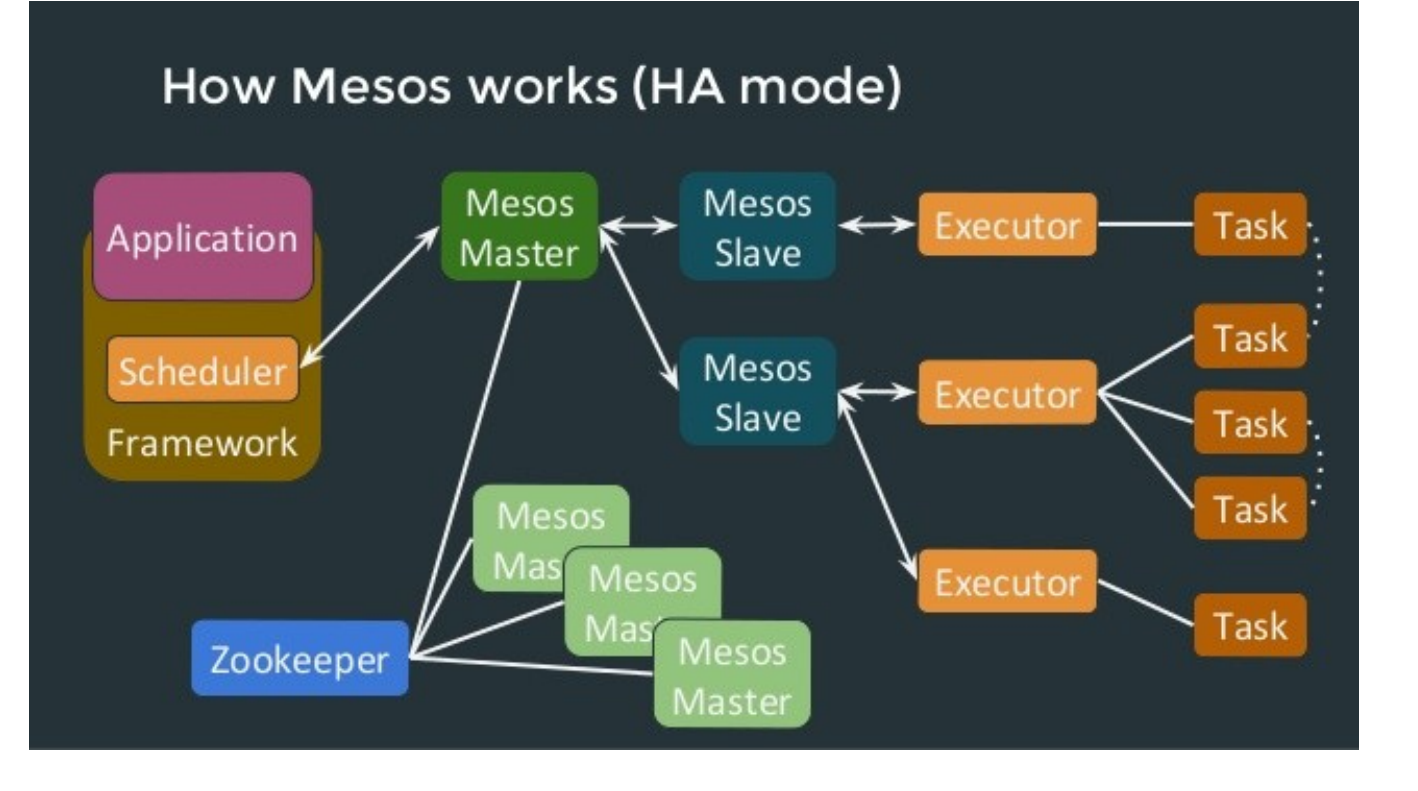

- Zookeeper
- Several masters
- Choose a leader
- Quorum decision
- Failover
- Also for Marathon !

### We are done !

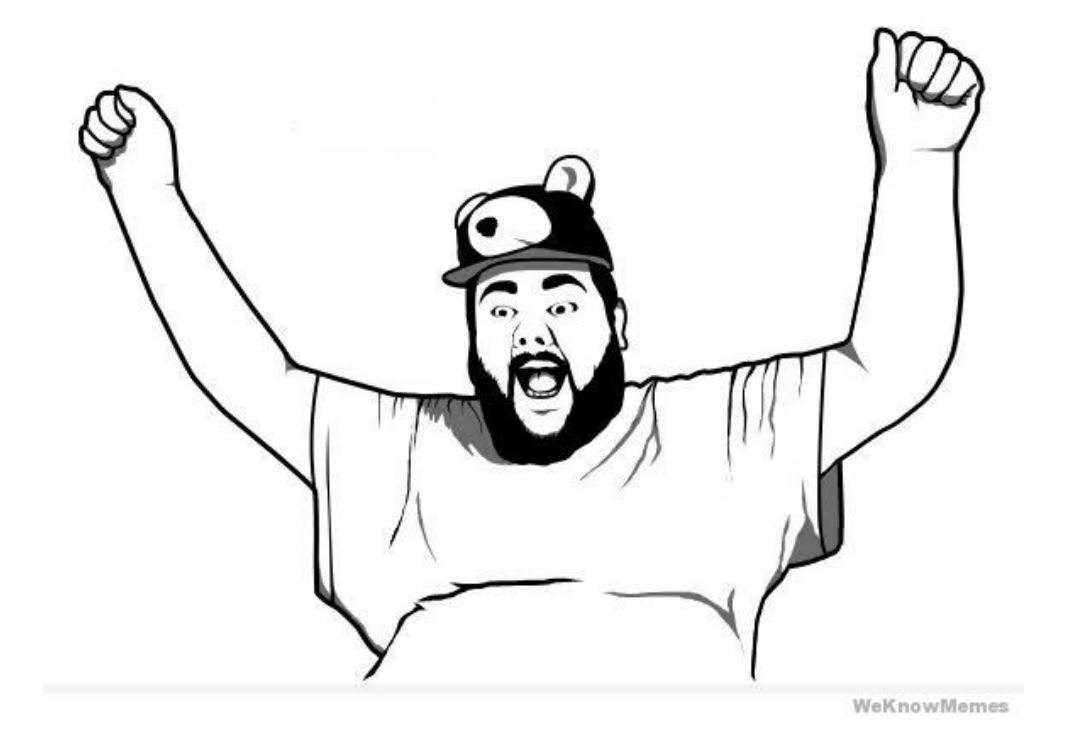

**Well, not really yet...**

# Service discovery

- What is running ?
- Where is it?
- How do I access it?

No really satisfactory answer from Mesos/Marathon yet

# **Consul**

- **CONSUL**
- Agents running on every nodes (server or client mode)
- Health check (see later)
- DNS functionality
	- e.g. filecatalog.datamanagement.service.consul
	- Only works within the Consul cluster

### **Consul**

### EXPAND Filter by name any status  $\mathbf{v}$ bcmesosms01.cern.ch 2 services bcmesosms02.cern.ch 2 services bcmesosms03.cern.ch 2 services bcmesoss101.cern.ch 4 services bcmesoss102.cern.ch 4 services bcmesoss103.cern.ch 4 services

( •∴

**CONSUL** 

### **bcmesossI03.cern.ch** 188.184.84.243 DEREGISTER **SERVICES** cadvisor 188.184.84.243:31420 No tags filecatalog-datamanagement 188.184.84.243:31484 No tags ftsmanager-datamanagement 188.184.84.243:31993 No tags mesos 188.184.84.243:5051 agent follower CHECKS Serf Health Status serfHealth passing **NOTES** OUTPUT Agent alive and reachable Service 'filecatalog-datamanagement' check service: mesos-consul: 188.184.84.243: filecatalogdatamanagement: 31484 passing **NOTES** OUTPUT HTTP GET http://bcmesosms02:1234/ping?host=188.184.84.243&port=31484&service=DataManagement/FileCatalog  $\left| \cdot \right|$

# **Consul**

- **CONSUL**
- Need to register your services in Consul
	- Registrator
	- **Mesos-consul** (might change my mind)
- Still need to use the info!
	- Consul-template: go templating language

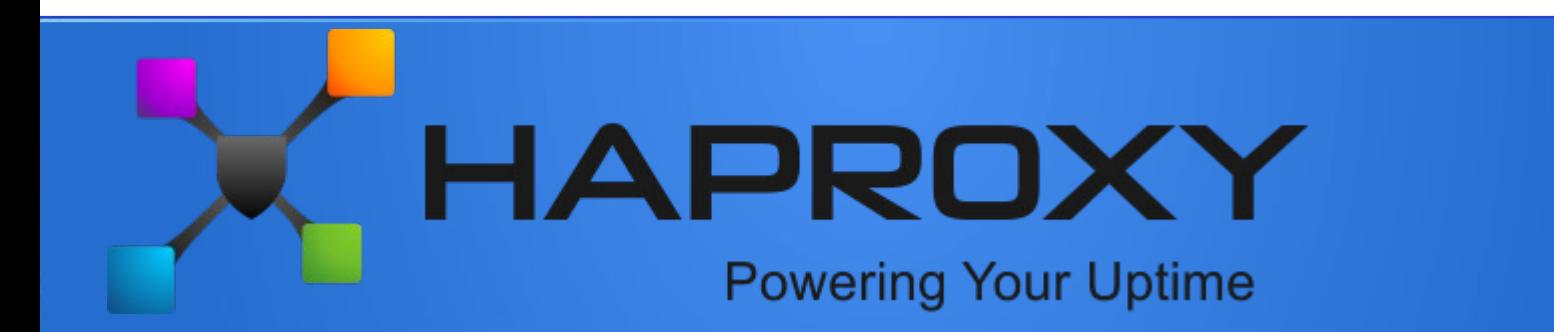

- High availability load balancer
- Proxy server
- TCP & HTTP
- SSL, keep-alive, compression, header rewriting, etc
- Scale for ever
- Used everywhere

### Layer 4 Load Balancing

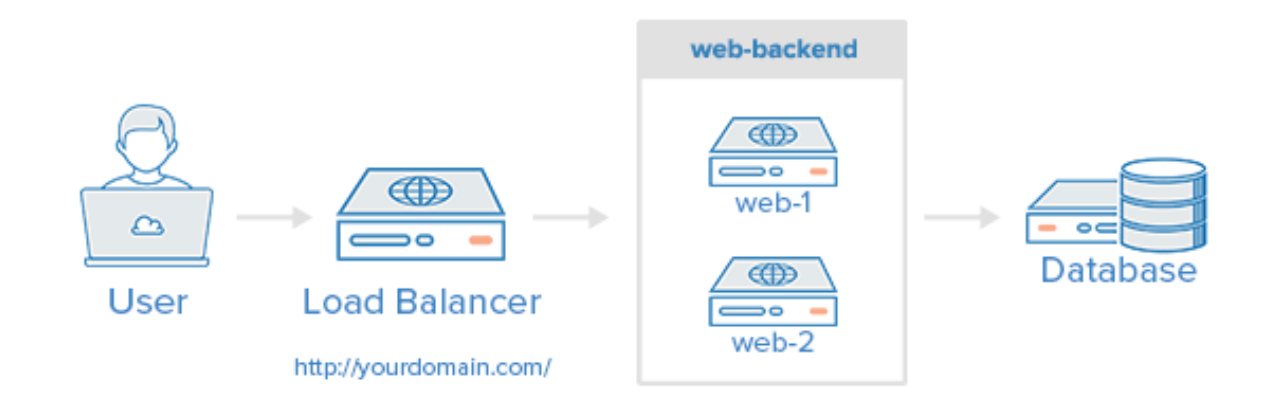

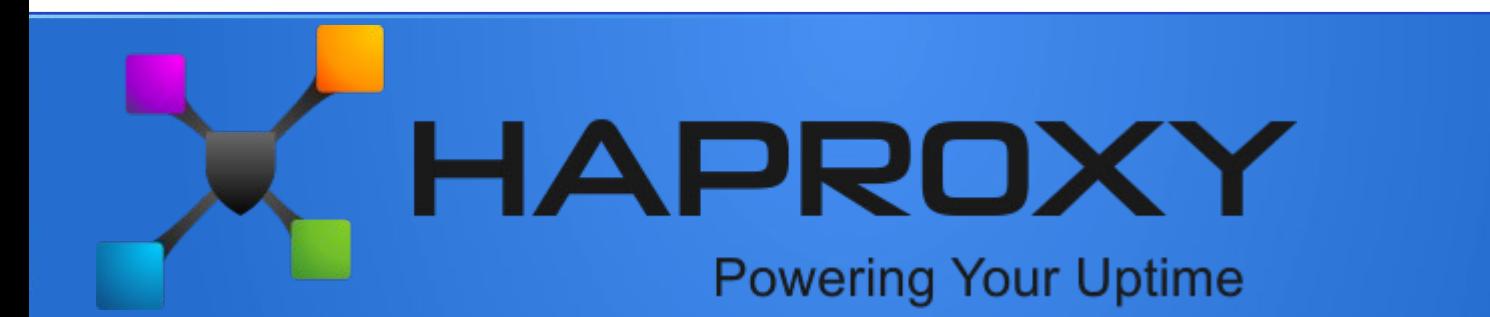

### HAProxy.ctmpl

listen DataManagement\_FileCatalog bind \*:9197 {{range service "filecatalog-datamanagement" }} server {{.Node}} {{.Address}}:{{.Port}}{{end}}

### HAProxy.cfg

listen DataManagement\_FileCatalog bind \*:9197 server bcmesossl03.cern.ch 188.184.84.243:31484 server bcmesossl01.cern.ch 188.184.84.241:32595

- A single entry in the CS for URL
- Could even think of a global "default server"

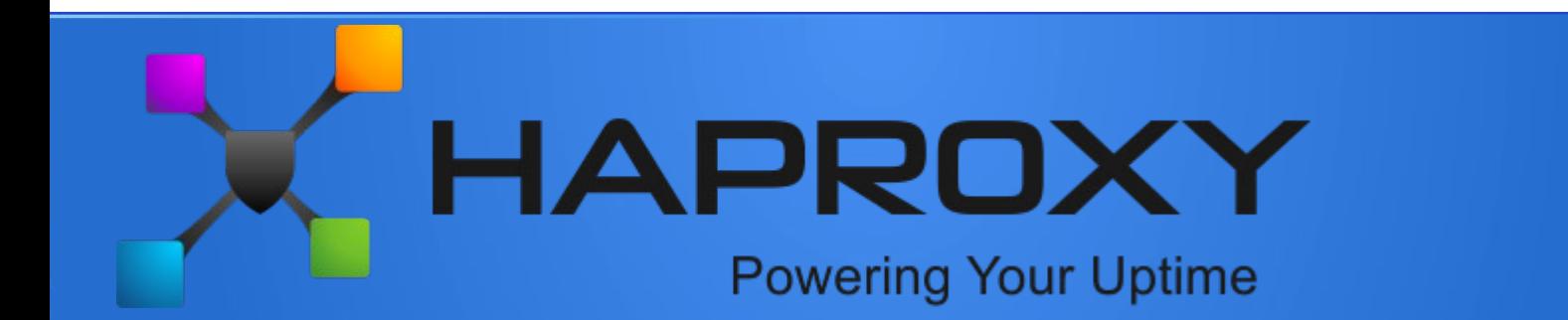

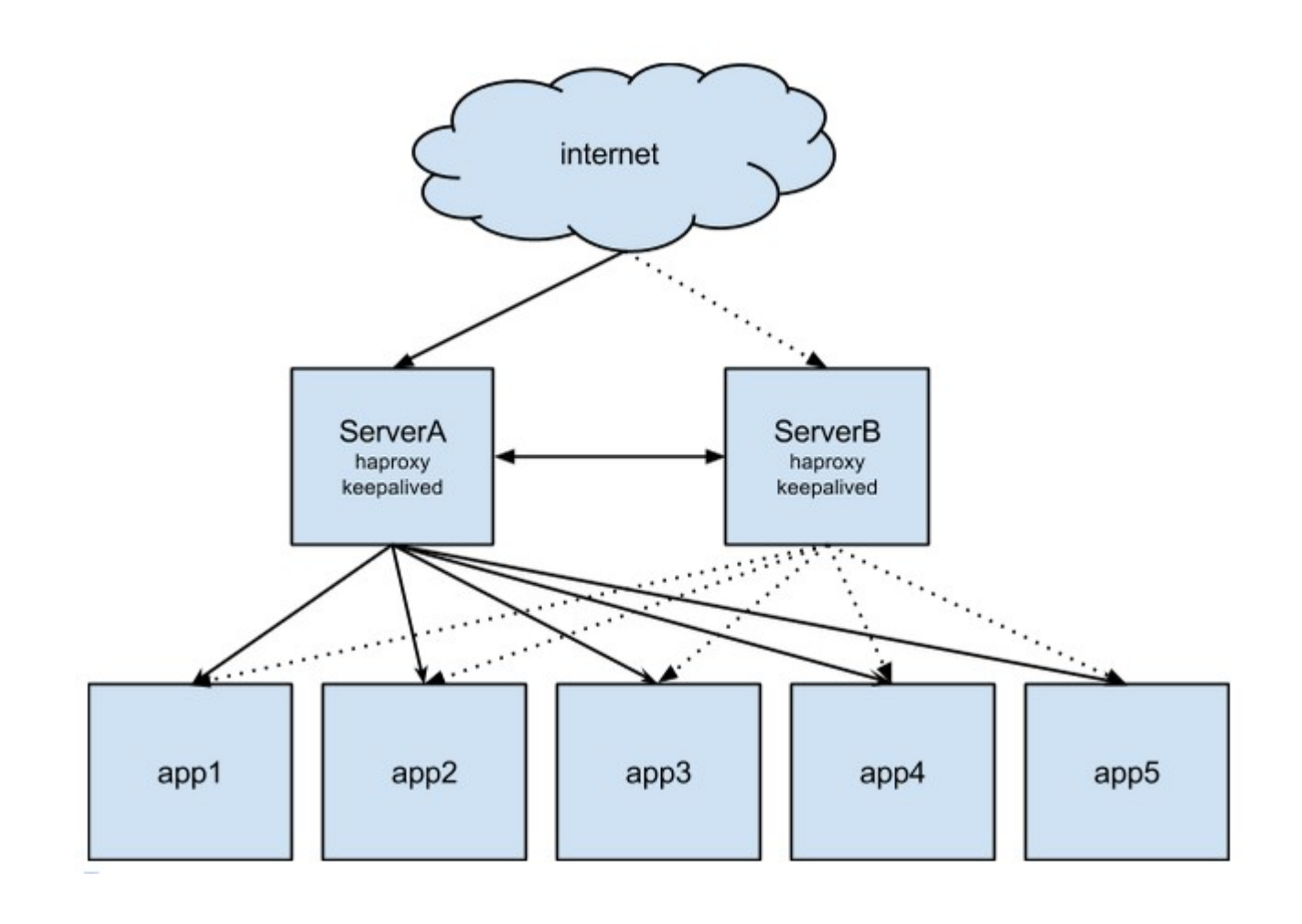

# Health monitoring: Marathon

- Failing containers are watched
- Monitor the behavior of the container:
	- HTTP
	- TCP
	- Command (a bit tricky): dirac-self-ping.py

```
"healthChecks": [
    "protocol": "COMMAND",
    "command": { "value": "python /opt/dirac/dirac self ping.py 9197/DataManagement/FileCatalog"},
    "intervalSeconds": 10,
    "maxConsecutiveFailures": 2,
    "timeoutSeconds": 10
```
# Health monitoring: Consul

- Unhealthy entities not returned when querying Consul
- Host monitoring:
	- Standard Nagios plugins
	- Defined on each slave
	- Generate Mesos slave whitelist with consul-template

```
₹
  "id": "check-disk".
  "name": "disk space",
  "notes": "Critical 5%, warning 30% free",
  "script": "/usr/lib64/nagios/plugins/check disk -w 30% -c 5%",
  "interval": "1m"
Ъ,
```
# Health monitoring: Consul

- Service monitoring:
	- HTTP, TTL, TCP, Docker
	- Meet "The Pinger": LHCbDIRAC container, listening to http, performing dirac ping on demand
	- Updates the HAProxy conf
	- Conf defined in marathon task json

```
"labels": \{"check http": "http://bcmesosms02:1234/ping?host={host}&port={port}&service=DataManagement/FileCatalog",
    "check interval": "10s",
Ъ.
```
# Performance monitoring

- Resource utilization
- Useful to write marathon cpu & mem entries
- Containers & hosts
- cAdvisor:
	- Made by google
	- One instance per slave (can be run with Mesos)
	- Monitor hosts and discover containers
	- Web interface and rest API

### cAdvisor

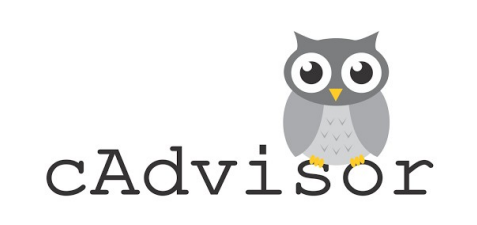

### Overview

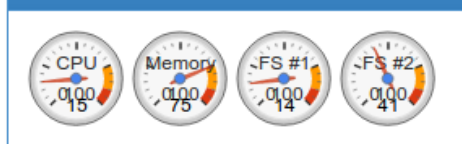

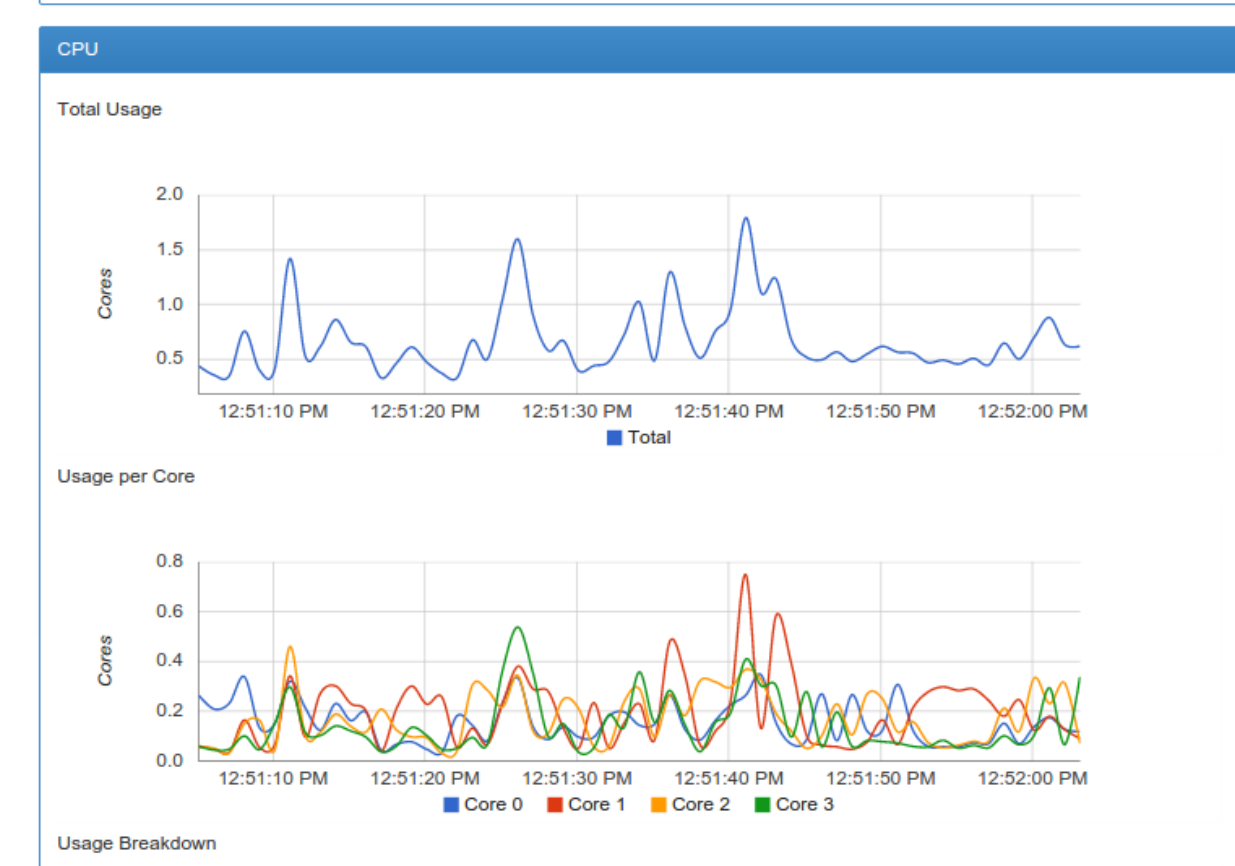

# And then...

- Aggregates all the cAdvisor
	- Heapster
	- Homemade tools
- InfluxDB
- Grafana

### And then...

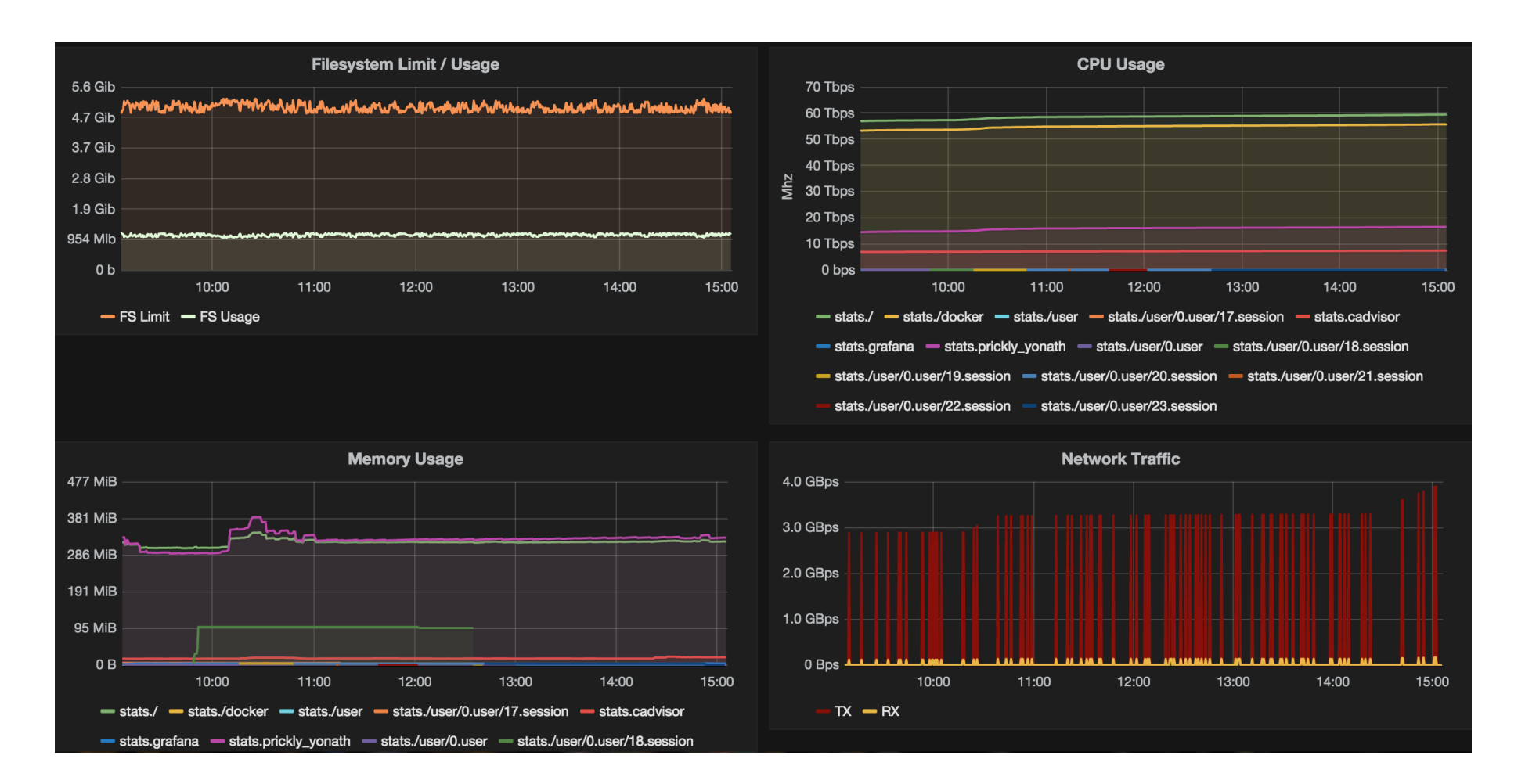

# Autoscalling

- Existing tools:
	- Very primitive
	- Based on CPU/Mem from Mesos stats
	- Based on HAProxy counters
- Write your own from InfluxDB

# Logging

- Here, it hurts... badly
- Can get stdout & stderr (mesos, marathon, docker)
- Can tail -f, grep, ... (docker)

# ●**We need a central logging**

- Quickly :-)
- Ideally, directly from the code (json + message queue + NoSQL db ?)
- Poor's man solution for the time being

# ELK stack

- ElasticSearch + LogStash + Kibana
- Forward all docker logs to logstash
	- Docker-gen: generates filebeat configuration
	- Filebeat: actually forward the messages
- We can't write logstash parses for all our logs

## Logstash for services

DLOGLEVEL ALWAYS | NOTICE | INFO | VERB | DEBUG | WARN | ERROR | EXCEPT | FATAL DIRAC RET OK|ERROR DIRAC\_CALLER \[(?:(hosts:%{HOSTNAME:dirac\_host})|(%{WORD:dirac\_group}\:%{WORD:dirac\_user}))\] DIRAC CALL SRC \(\[%{IPORHOST:client src}\]:%{NUMBER:client port}\)%{DIRAC CALLER} DIRAC LOG START %{TIMESTAMP IS08601} %{WORD}  $(?\simeq\text{sevice}\w+ (\wedge\text{w+}) +)$ . \* \\${DLOGLEVEL:log level}: SERVICE QUERY %{DIRAC LOG START} Executing action %{DIRAC CALL SRC} RPC/%{WORD:dirac method}\(<masked>\) SERVICE ANSWER %{DIRAC LOG START} Returning response %{DIRAC CALL SRC} \(%{NUMBER: response time} secs\) %{DIRAC RET:ret status}(: %{GREEDYDATA:message})\*

# 2016-04-22 11:10:32 UTC DataManagement/FileCatalog[PzMY] NOTICE: Returning response ([::ffff:128.142.132.74]:58269)[diracAdmin:chaen] (0.01 secs) OK # 2016-04-22 12:10:25 UTC DataManagement/FileCatalog[PzMY] NOTICE: Returning response ([::ffff:128.142.132.74]:36970)[diracAdmin:chaen] (0.00 secs) ERROR: Unknown method fakeMethod

### Logstash for services

₹

ł

```
" source": {
 "log": "2016-05-20 17:18:05 UTC DataManagement/FileCatalog
          NOTICE: Executing action ([::ffff:128.142.132.74]:59373)
          [diracAdmin:chaen] RPC/fakeMethod(\leqmasked>)\n",
  "time": "2016-05-20T17:18:48.985791214Z",
  "fields": \{"dirac_component": "DataManagement/FileCatalog",
    "image name": "registry/lhcbdirac"
  Ъ,
  "host": "bcmesossl03.cern.ch",
  "service": "DataManagement/FileCatalog",
  "log level": "NOTICE",
  "client src": "::ffff:128.142.132.74",
  "client_port": "59373",
  "dirac_group": "diracAdmin",
  "dirac user": "chaen",
  "dirac method": "fakeMethod"
ł
```
# Where are we after 5 weeks ?

- Test bench
- I have "a" docker image
- 3 masters of everything with quorum
- 5 slaves
- **A running DMS and RMS**
- Some logging and monitoring

## Master machines

- Mesos server
- Marathon server
- Zookeeper
- Consul server
- Consul-template
- (Haproxy)

## Slave machines

- Docker
- Mesos slave
- Consul client
- Docker-gen + filebeat
- cAdvisor (can be in Mesos)
- nagios-plugins

### Somewhere

- mesos-consul
- ELK stack
- Docker registry
- cAdvisor aggregator  $+$  influxDB  $+$  grafana

### Pros

- System administrator  $\rightarrow$  geh weg !!
- New release to rollout ? 1 click
- Scalling ? 1 click or automatic
- High availability
- No need to bother about placement
- Full control on the env
- Heterogeneity less of a problem
- Run parallel setups easily (certification, multi-VO, etc)
- Not only for LHCbDIRAC !

## Does not solve everything

- You can blow up everything :-)
- Easy to jump in, but requires a bit of education
- Need to add the configuration in the CS by hand when adding new elements
- Problems inherent to docker (data storage)
	- CS
	- DIRAC SE

# Still lot of work

- Logging, Logging, Logging, Logging
- Authorization and authentication of the management
- Agents ? Probably Chronos framework
- Find a proper strategy
- Squeeze the image
- Test, test, test
- ...
- Definitely the way to go, but still many degrees of freedom

- Dockerfiles are not dynamic
- Strong coupling between versions (DIRAC, externals, bundle, extensions)
- 2 options:
	- All in one dockerfile
	- Inheritance
- Currently, brutally EVERYTHING in one  $\rightarrow$ uncool

- All in one dockerfile:
	- Easy to read and manage
	- Duplicates between extensions
	- Can contain useless things
- Inheritance:
	- Factorize
	- No multiple inheritance :-(

- Idea:
	- Externals + bundles (web + plotting)
	- DIRAC: Externals
	- WebDIRAC: DIRAC + web + plotting
	- LHCbDIRAC: DIRAC
	- LHCbWebDIRAC: WebDIRAC
- Results in 2 images in Mesos

- CRLs and CAs ? Mounted volume !
	- Easier to manage, spot problems
- Host certificate ? Mounted volume !
	- Easier to manage, safe, sufficient
- Dirac.cfg ? Mounted volume !
	- Easier to manage, multiple setup per host